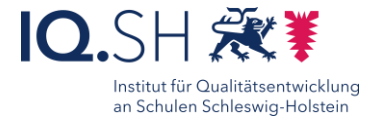

# Interaktive Videos in der Mediathek erstellen

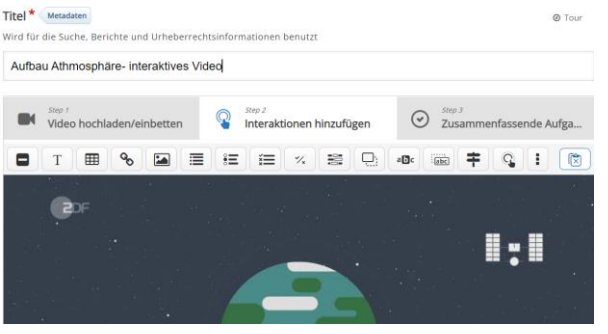

#### Ziele:

- Aktivierung und Motivation
- Reflexion und Vertiefung des Gelernten

#### Beschreibung:

Der Einsatz von interaktiven Videos führt zu einem anderen Umgang mit Lernvideos. In der Mediathek hat jede Lehrkraft die Möglichkeit, vorhandene Videos interaktiv anzureichern oder eigene Videos hochzuladen und mit Interaktionen zu versehen.

#### Ablauf:

Erstellen Sie ein interaktives Video oder verwenden Sie vorhandene Videos in der Mediathek und reichern Sie diese mit Interaktionen an.

Stellen Sie jedem Lernenden das Video mit einer individuellen Edu-ID oder einem allgemeinen Link oder per QR- Code zur Verfügung. Auf diese Weise können auch kleinere Lerngruppen eigenständig das interaktive Video benutzen.

Sie können die Klasse auch in mehrere Gruppen aufteilen und das interaktive Video mittels interaktiver Tafel in der Klassengemeinschaft erproben.

> Ausführliche Austumniche<br>Schritt für Schritt - Anleitung Erklärvideo

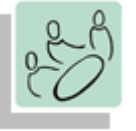

*Einzelarbeit Gruppenarbeit Plenum*

*Einstieg Erarbeitung Sicherung Kontrolle*

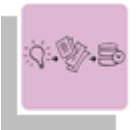

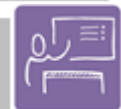

*Aktivierung und Motivation*

*Denken-Austauschen-Besprechen*

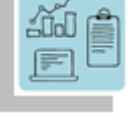

*Reflexion Visualisierung Transfer*

*Lernen an Stationen*

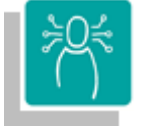

*K5 Problemlösen und Handeln K6 Analysieren und Reflektieren*

## **Differenzierung und sonderpädagogische Hinweise**  $\checkmark$ Raum

Durch die Online Verfügbarkeit können interaktive Videos von jedem Ort aus abgespielt und bearbeitet werden.  $\checkmark$ Aufgabe

Jedem Lernenden kann eine individuelle Aufgabe und ein individueller Bearbeitungszeitraum zugeteilt werden.

 $\checkmark$  Ausrüstung

Zur Erarbeitung einer Aufgabe können den SuS individuell notwendige Ausstattungsgegenstände, z.B. Laptop oder Tablet-PC zur Verfügung gestellt werden.

 $\checkmark$ Sozialform

Aufgaben können verschiedenen Lernenden-Gruppen oder an einzelne SuS übertragen werden.

### Material

Je nach individuellen Möglichkeiten können unterschiedliche Materialien zur Erarbeitung der Teilaufgabe zur Verfügung gestellt werden.

Abstraktion der Vermittlung und Automatisierungsgrad

Den SuS können Aufgaben mit unterschiedlichem Komplexitätsgrad und Bearbeitungszeitraum zugewiesen werden.

Was benötige ich zur Erstellung/Durchführung?  $\checkmark$  Endgerät

- $\checkmark$  persönlicher Zugang zur Mediathek (ACCM)
- $\checkmark$  Internetzugang

Was benötigen Schülerinnen und Schüler?

- $\checkmark$  ggf. Endgerät
- $\checkmark$  Internetzugang

Benötigte Software

- Browser (Edge, Chrome, Safari)
- Zugang zur IQSH-Mediathek

[https://sh.edupool.de](https://sh.edupool.de/)

Ähnliche Methoden • Mindmapping

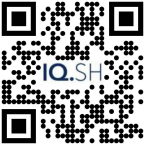

<https://t1p.de/3lkon> <https://t1p.de/mmcm0>